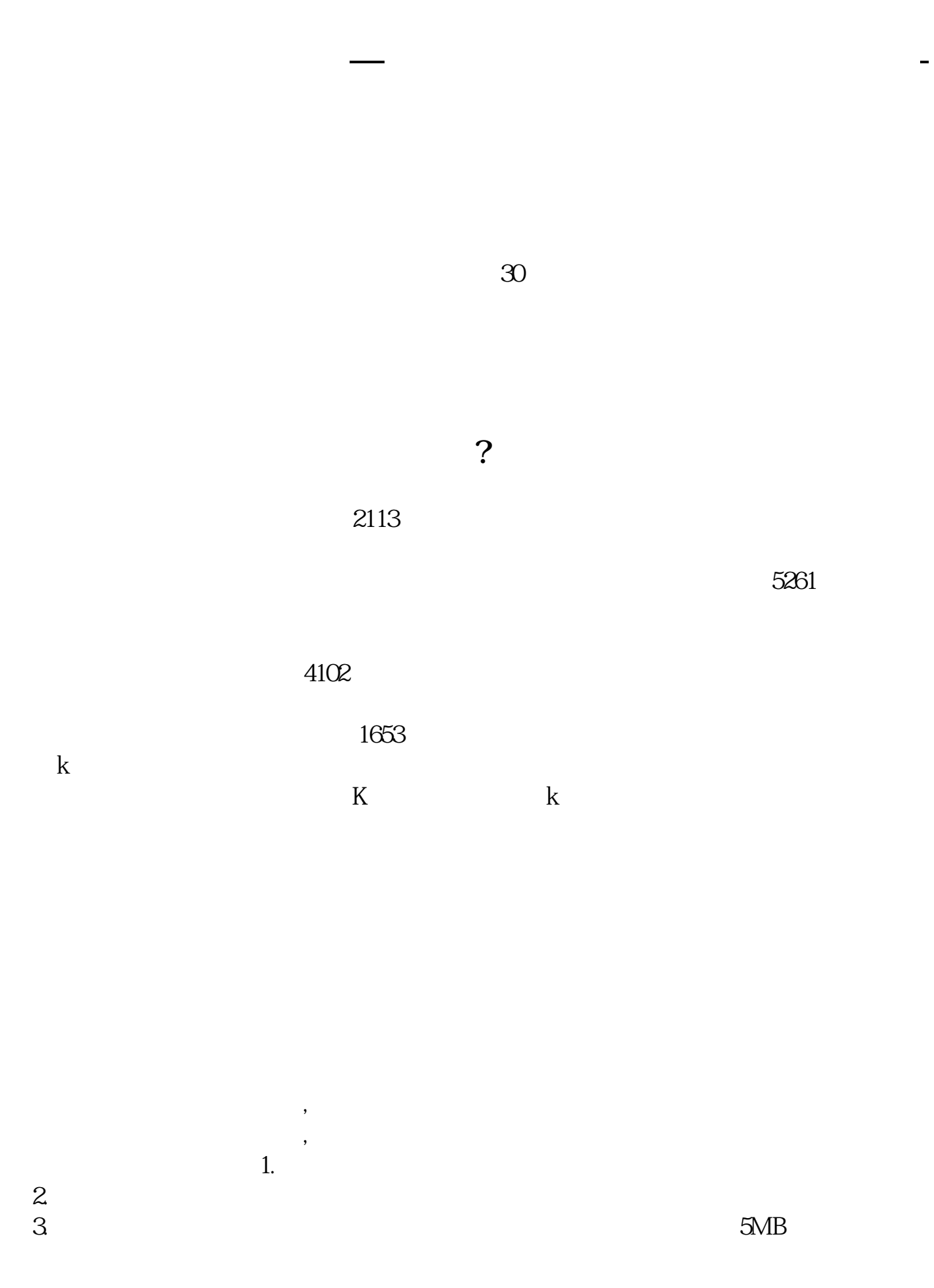

- $4.$  $5.$  $6.$  $7.$  $8.$
- $9.$
- $10$

**四、在网上开股票帐户需要多久才发短信通知成功了?**

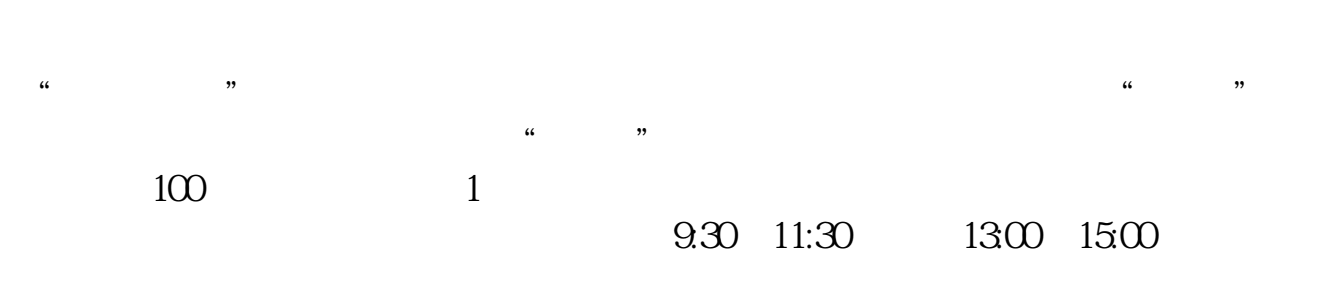

 $90\%$  50%~100%

 $2\,$ 大**、在场上开股票户需要** , which is a constant  $\infty$  . 8 30 -11 30 13 -16 8 30 -21  $\sim$ 

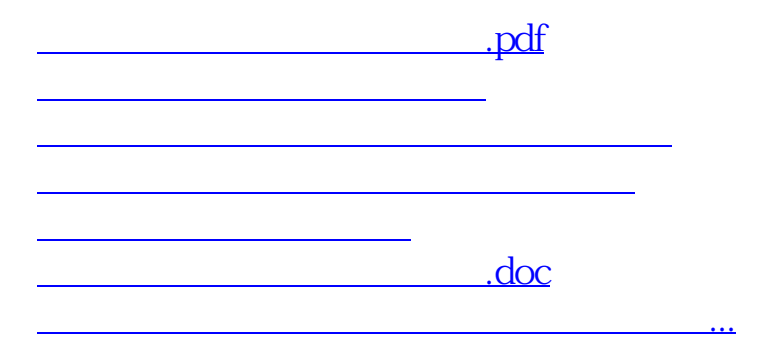

<u><https://www.gupiaozhishiba.com/subject/5110.html></u>